# Splashtop Business Access

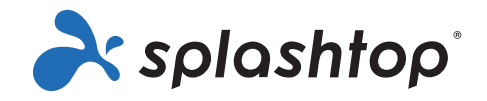

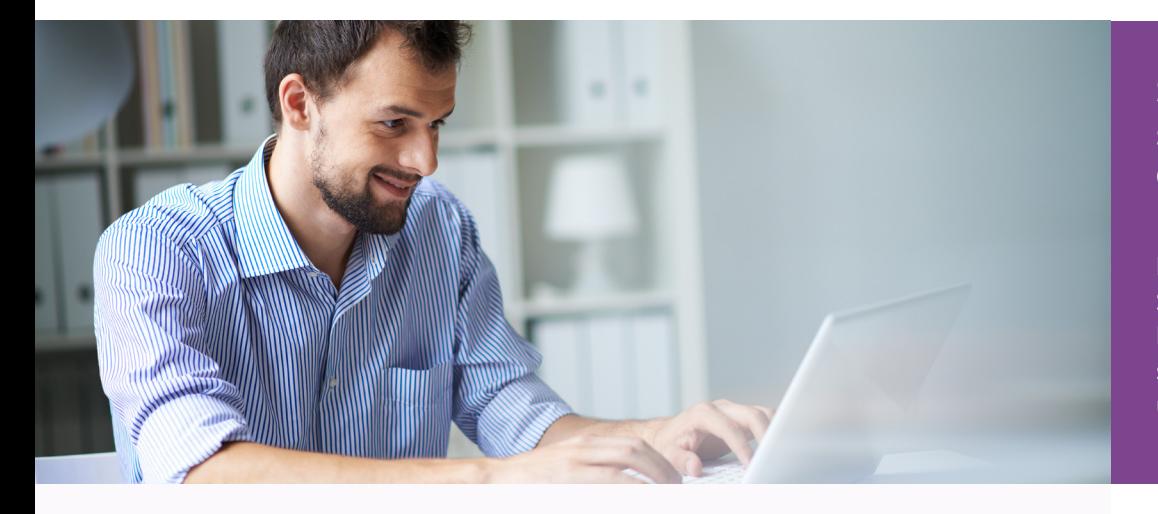

Einfacher Zugriff auf all Ihre prozessorintensiven Desktop-Anwendungen - überall, jederzeit und von jedem Gerät

### Eine hochleistungsfähige Remote-Desktop-Lösung

Jetzt können alle Arten von Geschäftsleuten eine wirklich interaktive und intuitive Erfahrung mit Splashtop's überlegener Remote-Anwendung und Desktop-Zugang genießen.

Nutzen Sie Ihre vorhandenen Anwendungen auf einem mobilen Gerät ohne Umschulung oder Re-Engineering der Anwendungen. Splashtop Business ist in der Lage, 3D-Grafiken, HD-Video und andere Anwendungen zu liefern, die bisher nicht auf Tablets genutzt werden konnten.

### Hauptmerkmale und Vorteile

- Hohe Leistung Holen Sie sich [4K-Streaming mit 40 Bildern pro Sekunde](https://www.splashtop.com/features/high-performance) und iMac Pro Retina 5K Streaming mit niedriger Latenz. Eine geringere CPU-Auslastung bietet mehr Spielraum für die Verarbeitung von Anwendungen. Die Einstellungen können fein abgestimmt werden, um eine optimale Leistung zu erzielen. Die optimierte Kodierungs- und Dekodierungs-Engine nutzt die neueste Hardwarebeschleunigung von Intel, NVIDIA und AMD.
- **• Unterstützung für mehrere Monitore** Remote in mehrere Monitore, die mit Ihren Arbeitsstationen verbunden sind.
- **• Breite Geräteunterstützung** Verbinden Sie sich mit Ihren Mac-, Windows- oder Linux-Computer von jedem Mac-, Windows-, iOS-, Android- oder Chromebook-Gerät aus.
- **• Single-Sign-On-Integration (Add-on für den Kauf)** Einfache, sichere und zentralisierte Authentifizierung. Integrationen mit allen wichtigen Identitätsanbietern.
- **• Zentralisierte Admin-Konsole**  Bei großen Implementierungen können IT-Administratoren den Fernzugriff der Mitarbeiter auf Computer problemlos einrichten und verwalten.
- **• Sichere Verbindungen** Sichere Infrastruktur, Schutz vor unbefugten Zugriffen, SSL/AES-256 Bit-Verschlüsselung und andere [erweiterte Sicherheitsfunktionen.](https://www.splashtop.com/security-features)
- **• Erhöhte Benutzerproduktivität** Intuitive Gesten und Menü-Oberfläche bieten ein natives Anwendungserlebnis. Anpassbare Tastenkombinationen ermöglichen einen einfachen Zugriff auf die Anwendungsfunktionen. Das Whiteboard ermöglicht es Benutzern, Anmerkungen zum Inhalt zu machen. Dateiübertragung, Ferndruck und andere sitzungsinterne Funktionen.

### **Schneller, einfacher und sicherer Fernzugriff für Geschäftsleute**

Erhalten Sie schnellen Fernzugriff mit Splashtop Business. Steigern Sie die Produktivität durch reibungslosen, sicheren Zugriff auf alle Anwendungen und Daten Ihres Unternehmens.

## Wer profitiert davon?

- Geschäftsinhaber stellen Sie sicher, dass Unternehmensdaten geschützt sind und gleichzeitig mobile Mitarbeiter produktiv bleiben.
- Außendienst/Vertriebsmitarbeiter Greifen Sie auf die internen Systeme des Unternehmens zu oder sehen Sie sich die neuesten Vertriebspräsentationen und Schulungsmaterialien an.
- Manager stellen sicher, dass die Teams produktiv bleiben, wenn sie nicht an ihrem Schreibtisch sitzen.
- Fachleute, die Dateien auf Firmencomputern ohne VPN-Zugriff anzeigen oder übertragen müssen, u. a. in folgenden Branchen: Buchhaltung, Bankwesen, Zahnmedizin, Energie, Versicherung, Recht, Medizin, Forschung, Einzelhandel und Wissenschaft.

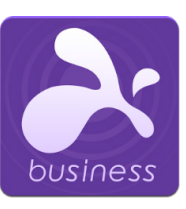

"Ich habe LogMeIn vor über einem Jahr aus dem gleichen Grund aufgegeben, über den alle reden: Kosten!!! Und seitdem benutze ich Splashtop Business ohne jegliches Bedauern. Ich empfehle es meinen Arbeitskollegen uneingeschränkt als ein großartiges Werkzeug, um ihre Laptops nicht mehr zu schleppen oder Stress zu vermeiden, wenn sie nicht zu Hause oder im Büro arbeiten. Einfach und sehr zuverlässig in der Anwendung".

### Systemvoraussetzungen

#### **Anforderungen des Kunden**

- **• iPad / iPad mini / iPad Pro / iPhone / iPod Touch**
	- iOS 11 oder neuer
- **• Android-Tabletts / Android-Telefone**
	- Android 4.0 oder neuer

### **• Windows**

- Windows 10, 8, 7, XP
- 1G ARBEITSSPEICHER
- DirectX 9.0 oder neuer
- Atom, Pentium-M oder besser

#### **• Mac**

• Mac OS 10.7 oder neuer

### **Streamer-Anforderungen**

#### **• Windows**

• Windows 10, 8, 7, XP und Windows Server 2019, 2016, 2012, 2008, 2003

#### **• Mac**

- Mac OS 10.7 oder neuer
- Dual-Core-CPU mit 1,6 GHz oder besser
- 1G ARBEITSSPEICHER

#### **• Linux**

- Ubuntu Desktop 16.04 and 18.04
- CentOS 7, 8
- Red Hat Enterprise Linux (RHEL) 7.3-8.1
- Fedora 29-31

### Erfahren Sie mehr und melden Sie sich für Ihre kostenlose Testversion an

[www.splashtop.com/](https://www.splashtop.com/business)business

### Splashtop, Inc.

1054 S. De Anza Blvd., Ste. 200 San Jose, CA 95129 USA 1-408-886-7177

[www.splashtop.com](https://www.splashtop.com)

030121 © 2021, Splashtop, Inc. All Rechte vorbehalten.

# Preise und Pläne

# Business Access Solo

[Siehe Preisgestaltung](https://www.splashtop.com/de/pricing) Zugriff auf bis zu 2 Computer

#### **Enthaltene Funktionen:**

Zugriff auf Ihre Computer von Windows, Mac, iOS, Android, Chromebook und anderen Betriebssystemen

Dateiübertragung (einschließlich Drag-and-Drop)

Ferndruck

Audio

Protokollierung

Jeweils einen entfernten Monitor anzeigen, zwischen den Monitoren wechseln

# Business Access Pro

[Siehe Preisgestaltung](https://www.splashtop.com/de/pricing) Zugriff auf bis zu 10 Computer

### **Enthaltene Funktionen:**

Alles in Solo, plus:

Mehrere entfernte Monitore gleichzeitig anzeigen

Zwei Benutzer können per Fernzugriff auf denselben Computer zugreifen

Verwalten mehrerer Benutzer in Teams

Desktop über Link freigeben

Aufzeichnung der Sitzung

Chat

Aufwecken aus der Ferne

Neustart aus der Ferne

#### Online kaufen unter [www.splashtop.com/business](http://www.splashtop.com/business)

# Einfache Bereitstellung

### **Admin-Einrichtung**

1. Melden Sie sich online für ein kostenloses Testkonto an.

**Sign Up** 

2. Benutzer erstellen und einladen.

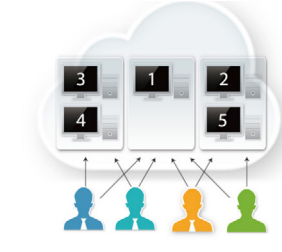

### **Benutzer-Einrichtung**

3. Installieren Sie die Splashtop Business-App auf allen Geräten, die Sie fernsteuern möchten (Benutzer laden die Anwendung aus dem App-Store des Geräts oder von Splashtop.com herunter).

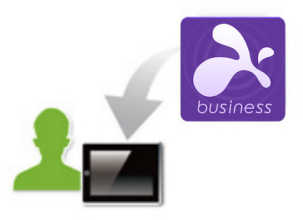

4. Installieren Sie den Splashtop Streamer auf jedem Computer, auf den zugegriffen werden soll. Die Benutzer melden sich an und verbinden sich mit ihrem Desktop!

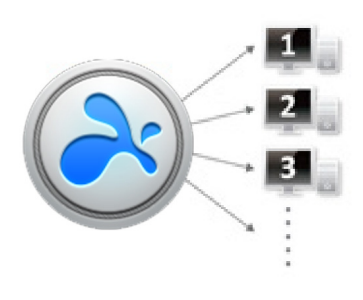

# Business Access Pro

### **Volumen-Lizenzen**

### [Siehe Preisgestaltung](https://www.splashtop.com/de/pricing)

4-9 Benutzer - 20% sparen 10+ - 25% sparen

# Enterprise-Optionen

Für größere Unternehmen und Organisationen Active Directory/SSO-Integration Cloud- und On-Premise-Optionen Fernzugriff und Fernsupport

> [Erfahren Sie mehr über](https://www.splashtop.com/de/enterprise)  [Splashtop Enterprise](https://www.splashtop.com/de/enterprise)